## Задача A. Хорошая погода

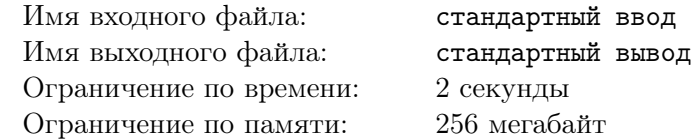

Два товарища (для определённости назовём их *A* и *B*) договорились пойти погулять. При этом каждый из них высказал пожелание, чтобы прогулка непременно состоялась при хорошей погоде. Однако выяснилось, что их представления о «хорошей погоде» не совсем совпадают.

Товарищи *A* и *B* оценивают погоду по трём характеристикам — температуре *t*, скорости ветра *v* и облачности *c*. Каждый из них указал диапазон для каждой из этих характеристик. Таким образом, если одновременно выполняются неравенства

$$
\begin{aligned} & t^A_{min} \leqslant t \leqslant t^A_{max}\,,\\ & v^A_{min} \leqslant v \leqslant v^A_{max}\,,\\ & c^A_{min} \leqslant c \leqslant c^A_{max}\,, \end{aligned}
$$

то товарищ *A* будет считать погоду хорошей. А чтобы погода была хорошей с точки зрения товарища *B*, необходимо, чтобы одновременно выполнялись неравенства

$$
\begin{split} t_{min}^B \leqslant t &\leqslant t_{max}^B\,,\\ v_{min}^B \leqslant v &\leqslant v_{max}^B\,,\\ c_{min}^B \leqslant c &\leqslant c_{max}^B\,. \end{split}
$$

Ваша задача — по заданным температуре, скорости ветра и облачности в некоторый день определить, кто из товарищей сочтёт погоду в этот день хорошей.

#### Формат входных данных

В первой строке записаны через пробел три целых числа *t*, *v* и *c* (*−*50 ⩽ *t* ⩽ 50*,* 0 ⩽ *v* ⩽ 30*,* 0 ⩽ *c* ⩽ 100) — значения температуры, скорости ветра и облачности в интересующий нас день.

Во второй строке записаны через пробел шесть целых чисел  $t_{min}^A,\,t_{max}^A,\,v_{min}^A,\,v_{max}^A,\,c_{min}^A,\,c_{max}^A=0$ нижние и верхние границы диапазонов температуры, скорости ветра и облачности, в которых товарищ *A* считает погоду хорошей.

В третьей строке записаны через пробел шесть целых чисел  $t_{min}^B,\,t_{max}^B,\,v_{min}^B,\,v_{max}^B,\,c_{min}^B,\,c_{max}^B$  нижние и верхние границы диапазонов температуры, скорости ветра и облачности, в которых товарищ *B* считает погоду хорошей.

Для границ диапазонов верно:

$$
-50 \leqslant t_{min}^A \leqslant t_{max}^A \leqslant 50,
$$
  
\n
$$
-50 \leqslant t_{min}^B \leqslant t_{max}^B \leqslant 50,
$$
  
\n
$$
0 \leqslant v_{min}^A \leqslant v_{max}^A \leqslant 30,
$$
  
\n
$$
0 \leqslant v_{min}^B \leqslant v_{max}^B \leqslant 100,
$$
  
\n
$$
0 \leqslant c_{min}^A \leqslant c_{max}^A \leqslant 100.
$$

#### Формат выходных данных

В первой строке выведите одно из следующих значений:

*•* 0 — если ни товарищ *A*, ни товарищ *B* не сочтут погоду хорошей;

- *•* A если товарищ *A* сочтёт погоду хорошей, а товарищ *B* так считать не будет;
- *•* B если товарищ *B* сочтёт погоду хорошей, но она не будет хорошей по мнению товарища *A*;
- *•* AB если погода будет хорошей с точки зрения как товарища *A*, так и товарища *B*.

Обратите внимание, что буквы A и B — заглавные и должны быть напечатаны в латинской (английской) раскладке.

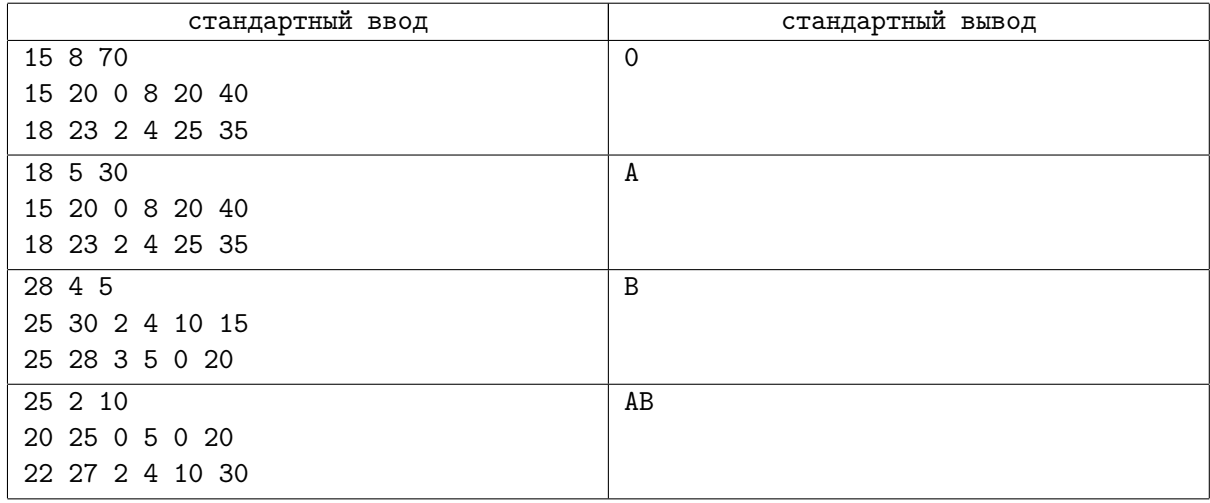

# Задача B. Светофор

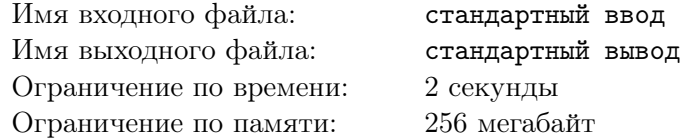

Товарищ *A* шёл к месту встречи привычным маршрутом. Ему оставалось дойти до конца квартала и перейти дорогу. Зелёный свет для пешеходов на этом переходе включается только при нажатии специальной кнопки. Однако не нужно думать, что достаточно нажать кнопку, и зелёный свет мгновенно загорится. В светофоре установлено специальное реле, которое не позволяет включать зелёный сигнал слишком часто. Так, если для пешеходов включился красный свет, он будет гореть не менее *r* секунд.

Алгоритм работы светофора можно описать следующим образом.

- *•* Если нажать кнопку включения зелёного сигнала в тот момент, когда зелёный сигнал уже включен, нажатие кнопки будет проигнорировано;
- *•* Если нажать кнопку включения зелёного сигнала в тот момент, когда красный сигнал горит *r* или более секунд, то спустя *d* секунд включится зелёный сигнал;
- *•* Если нажать кнопку включения зелёного сигнала в тот момент, когда красный сигнал горит менее *r* секунд, то зелёный сигнал включится не ранее, чем пройдёт *r* секунд от момента включения красного сигнала, и не ранее, чем пройдёт *d* секунд после нажатия кнопки;
- *•* Повторное нажатие кнопки включения зелёного сигнала в тот момент, когда горит красный сигнал, будет проигнорировано.

Зелёный сигнал всегда горит ровно *g* секунд, после чего автоматически включается красный сигнал.

Известно, что в момент времени  $t_0 = 0$  на светофоре включился красный сигнал. Также известно, что кнопку включения зелёного сигнала нажимали *n* раз в моменты времени  $t_1 < t_2 < \ldots < t_n$ . Ваша задача — определить, сколько раз на светофоре включался зелёный свет.

Заметим, что пример является неотъемлемой частью условия, в связи с чем настоятельно рекомендуем внимательно прочесть описание примера ниже.

### Формат входных данных

В первой строке через пробел содержатся целые числа  $r, g, d \ (1 \leqslant r, g, d \leqslant 1000)$  — минимальное время, в течение которого горит красный сигнал; время, в течение которого горит зелёный сигнал, и время, которое требуется на переключение между красным и зелёным сигналом.

Во второй строке содержится единственное целое число  $n (1 \leq n \leq 1000)$ .

В третьей строке через пробел содержатся числа  $t_1, t_2, \ldots, t_n\,\, (0 \leqslant t_1 < t_2 < \ldots < t_n < 10^6)$  моменты времени, в которые нажимали кнопку включения зелёного сигнала.

#### Формат выходных данных

Выведите единственное целое число — количество раз, которые на светофоре включался зелёный свет.

### Примеры

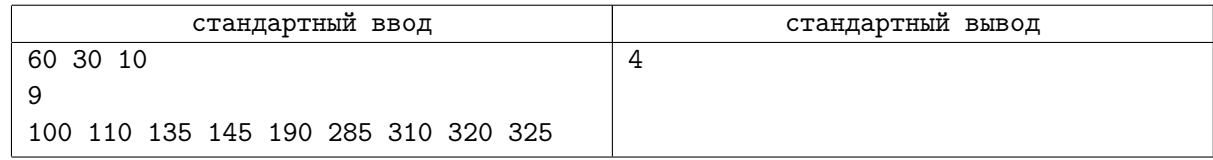

### Замечание

Поясним приведённый пример.

В момент времени *t*<sup>0</sup> = 0 включился красный сигнал светофора. Первое нажатие на кнопку включения зелёного сигнала произошло в *t*<sup>1</sup> = 100. Поскольку к этому моменту красный сигнал горел уже 100 единиц времени, что больше *r* = 60, то спустя *d* = 10 единиц времени включился зелёный сигнал. После этого с момента 110 до момента 140 единиц времени горел зелёный сигнал светофора (и это было его первое включение). Поэтому нажатия на кнопку в момент 110 и в момент 135 были проигнорированы.

Далее, в момент 140 загорелся красный сигнал, а в момент 145 была нажата кнопка включения зелёного сигнала. К моменту нажатия на кнопку красный сигнал горел всего 5 единиц времени, а переключение на зелёный сигнал возможно не ранее, чем по истечении 60 единиц времени. Следовательно, зелёный сигнал не мог включиться ранее, чем в момент 200. Разумеется, зелёный сигнал также не мог включиться ранее, чем по истечении 10 единиц времени с момента нажатия кнопки, но к этому моменту (155) ещё не прошло достаточно времени для переключения с красного сигнала. Таким образом, второй раз зелёный сигнал горел с момента 200 по момент 230. Заметим, что нажатие кнопки в момент 190 является повторным нажатием при красном сигнале и потому игнорируется.

Следующее нажатие на кнопку происходит в момент времени 285. К этому моменту красный сигнал горел уже 55 единиц времени. Теоретически он мог бы включиться в момент времени 290, но после нажатия на кнопку должно пройти не менее 10 единиц времени — поэтому в третий раз зелёный свет загорелся в момент времени 295 и продолжал гореть до момента 325.

В момент 325 (когда зелёный сигнал сменялся красным) кнопку включения зелёного сигнала вновь нажали. Поэтому в момент 385 (спустя 60 единиц времени) зелёный сигнал включился ещё раз.

# Задача C. Цвет победы

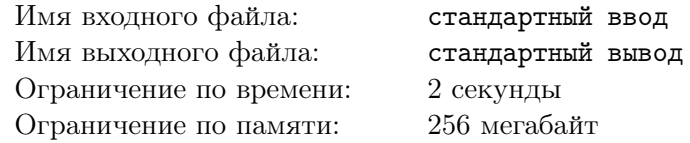

Тем временем путь товарища *B* лежит вдоль реки, на которой проводится парусная регата. Товарищ *B* совсем не разбирается в парусном спорте, ему просто нравится смотреть на яхты под разноцветными парусами. Впрочем, у товарища *B* есть небольшая теория, согласно которой место, занятое яхтой, зависит от цвета её паруса.

До настоящего момента товарищ *B* уже наблюдал за *n* регатами, в каждой из которых участвовало *m* яхт. Ради простоты будем описывать цвета парусов этих яхт целыми числами от 1 до *c*. У разных яхт, участвовавших в одной регате, могли быть паруса одинакового цвета.

Для каждого цвета паруса *j* (*j* = 1*,* 2*, . . . , c*) товарищ *B* определил целое число *k<sup>j</sup>* следующим образом. Он посчитал, сколько раз яхта с цветом паруса *j* заняла первое место (пусть это будет число *z* (*j*)  $\binom{(j)}{1}$ , сколько раз — второе место  $(z_2^{(j)})$  $\binom{j}{2}$ ), и т.д., вплоть до *m*-го места  $(z_m^{(j)})$ . Затем он посчитал для каждого места  $y$  сумму  $z_1^{(j)}+z_2^{(j)}+\ldots+z_y^{(j)}$  — сколько раз яхта с цветом паруса  $j$  занимала места не ниже *y*.

Затем он стал сравнивать для каждого места *y* суммы  $S_{[1..y]} = z_1^{(j)} + z_2^{(j)} + \ldots + z_y^{(j)}$  и  $S_{[y+1..m]} = z_{y+1}^{(j)} + z_{y+2}^{(j)} + ... + z_m^{(j)}$ . Через  $k_j$  товарищ  $B$  обозначил наименьшее  $y$ , при котором выполняется  $S_{[1..y]} > S_{[y+1..m]}.$ 

Товарищ *B* считает наиболее вероятным такой исход нынешней регаты, при котором яхта с цветом паруса *j* займёт место не ниже *k<sup>j</sup>* . Ваша задача — определить цвет паруса (или парусов), для которого товарищ *B* прогнозирует наиболее высокое место (т.е. наименьшее *k<sup>j</sup>* ).

### Формат входных данных

В первой строке содержатся целые числа *n*, *m*,  $c$  ( $2 \le n \le 100, 2 \le m \le 100, 2 \le c \le 100$ ) количество регат, за которыми наблюдал товарищ *B*, количество яхт, участвовавших в каждой регате, и количество цветов парусов.

В каждой из следующих *n* строк содержится по *m* целых чисел *p* (*i*)  $p_1^{(i)},p_2^{(i)}$  $p_2^{(i)}, \ldots, p_m^{(i)},$  $(i = 1, 2, \ldots, n, 1 \leqslant p_q^{(i)} \leqslant c, q = 1, 2, \ldots, m)$  — цвета парусов яхт в порядке занятых ими мест, начиная с первого.

Для каждого цвета паруса *j* гарантируется, что яхта под парусом такого цвета участвовала хотя бы в одной регате.

### Формат выходных данных

Выведите в первой строке наименьшее значение *k<sup>j</sup>* и (через пробел) число *s* — количество цветов парусов, которым оно соответствует.

Во второй строке выведите через пробел *s* чисел — цвета этих парусов. Цвета можно выводить в любом порядке.

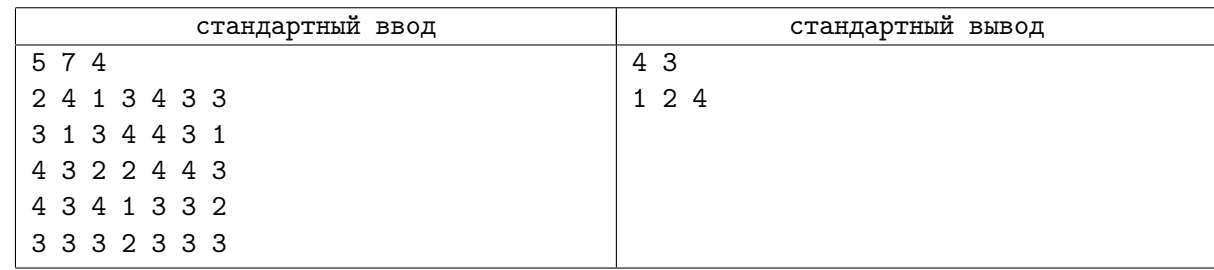

## Задача D. Спички

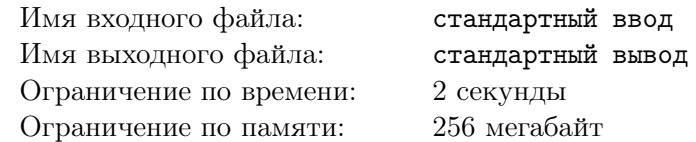

Товарищ *A* ждал товарища *B* недалеко от входа в парк и наблюдал за тем, как дедушка обучал внука счёту на спичках.

Конечно, когда одна спичка представляет собой одну единичку, то с помощью *n* спичек можно представить любое число от 1 до *n*, и только их. Разрешим «объединять» спички в любые числа, составленные из единиц: например, две спички, положенные рядом, будем считать обозначением числа 11, три спички — числа 111, и т.д. Тогда, например, с помощью десятка спичек мы сможем представить не только числа от 1 до 10, но и, например, число  $14 (= 11 + 1 + 1)$ ; использовали 5 спичек), и 25 (= 11 + 11 + 1 + 1 + 1; использовали 6 спичек), и 112 (= 111 + 1; 4 спички). А вот, к примеру, число 38 уже так представить не получится: для этого понадобится 11 спичек.

Ваша задача — для заданного количества спичек *n* определить максимальное число *m*, такое, что все числа от 1 до *m* могут быть представлены с помощью *n* спичек, а число *m* + 1 с помощью *n* спичек представлено быть не может.

#### Формат входных данных

В первой строке содержится целое число  $n (1 \leq n \leq 1000)$  — число спичек.

#### Формат выходных данных

Выведите единственное число *m*, описанное в задаче.

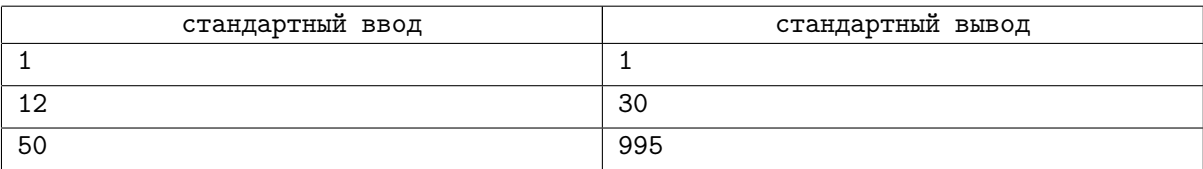

# Задача E. Любитель искусства

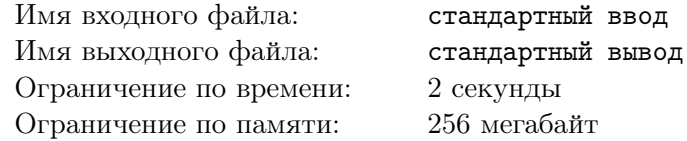

Товарищи *A* и *B* решили прогуляться по центральной аллее парка. Аллея является излюбленным местом выступления многих уличных артистов.

Будем представлять аллею отрезком прямой; в момент времени *t* = 0 товарищи *A* и *B* находятся в начале аллеи — в точке *x* = 0. На преодоление единицы расстояния они тратят ровно одну единицу времени.

Выступления уличных артистов проходят только в точках с целочисленными координатами, при этом артист #*j* приходит в точку *x<sup>j</sup>* , в которой он будет выступать, в момент времени *s<sup>j</sup>* . Затем он показывает несколько выступлений, последнее из которых начинается в момент времени *f<sup>j</sup>* . Будем считать, что каждое выступление продолжается одну единицу времени.

Товарищ *A*, как правило, с интересом относится к таким выступлениям. А вот товарищ *B* полагает, что во время прогулки куда интереснее общаться друг с другом.

Поэтому товарищи *A* и *B* достигли следующей договорённости. Они пойдут по центральной аллее от начала до конца. Если товарищ *A* пожелает остановиться и послушать выступление какого-либо артиста, то они остановятся и посмотрят ровно одно его выступление, после чего отправятся дальше. Заметим, что товарищ *B* соглашается слушать ровно одно выступление в одной точке, и даже если товарищи посмотрели последнее выступление одного артиста, после которого его тут же сменит другой артист, смотреть следующее выступление они не останутся.

Товарищ *A* знает, какое удовольствие *c<sup>j</sup>* он получит от просмотра выступления артиста #*j*. Он хочет получить максимальное суммарное удовольствие от прогулки. Ваша задача — определить, какое максимальное суммарное удовольствие он может получить и выступления каких артистов он при этом должен посмотреть.

#### Формат входных данных

В первой строке содержится целое число  $n (1 \leq n \leq 1000)$  — количество уличных артистов.

В каждой из следующих *n* строк содержится по 4 целых числа  $x_j$ ,  $s_j$ ,  $f_j$ ,  $c_j$  $(0 \le x_j \le 10^5, 0 \le s_j \le f_j \le 10^5, 1 \le c_j \le 1000)$  — координата точки, в которой будет выступать артист #*j*, время начала его выступлений, время, в которое он начнет последнее выступление, а также удовольствие, которое от его выступления может получить товарищ *A*.

 $\Gamma$ арантируется, что если  $x_{k_1} = x_{k_2}$ , то либо  $f_{k_1} < s_{k_2}$ , либо  $f_{k_2} < s_{k_1}$ .

### Формат выходных данных

В первой строке выведите максимальное суммарное удовольствие, которое может получить товарищ *A*.

Во второй строке выведите целое число *m* — количество артистов, выступления которых он посмотрит.

В третьей строке выведите *m* целых чисел — номера артистов в том порядке, в котором он будет их смотреть.

Если существует несколько вариантов ответа — выведите любой.

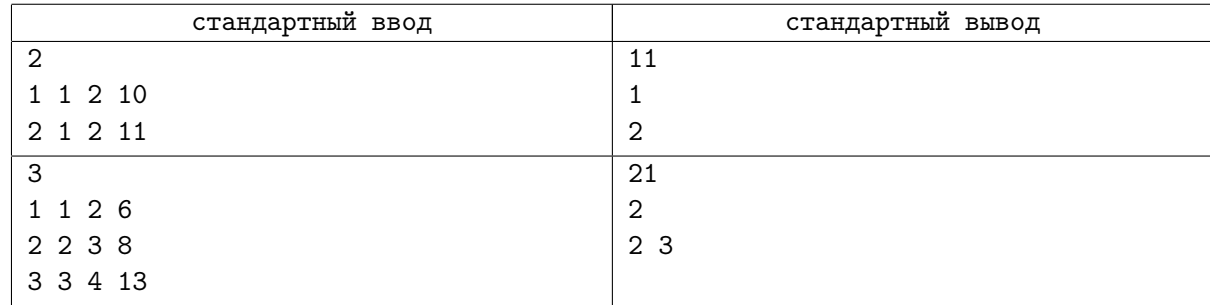